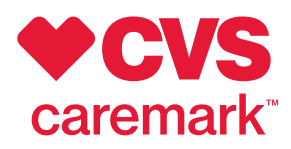

Mobile app

## **Manage your Rx on your own time**

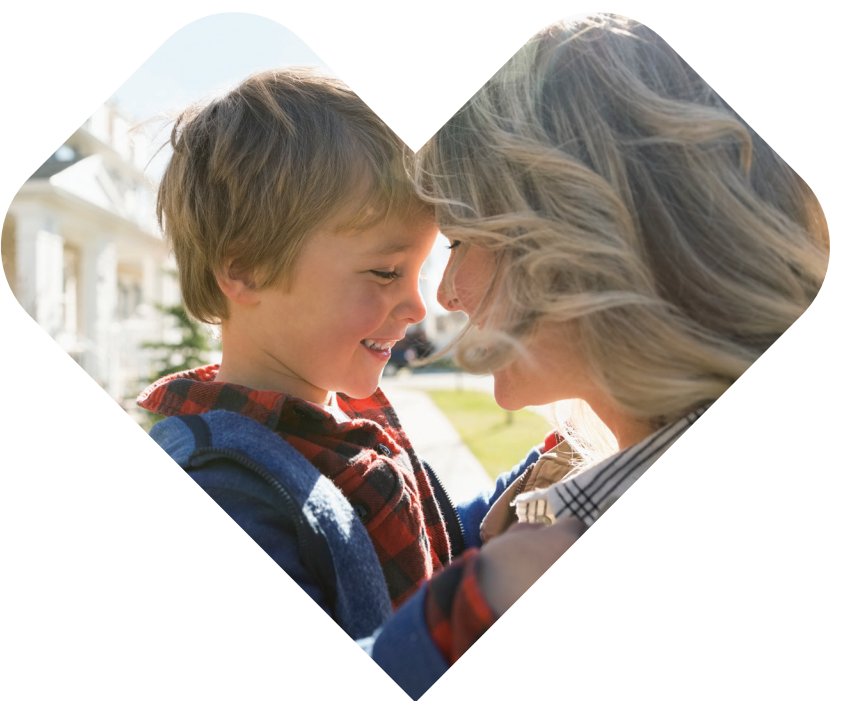

## We make it easy to keep track of your Rx, check for savings and more from your mobile device.

Our mobile app gives you a secure, simple way to manage your prescription benefits and member information. Find a nearby pharmacy no matter where you are. Learn about your medication and get information you can trust day or night. Do all this – and much more – at your convenience.

**Keep an eye on drug costs** and check for lowercost alternatives that may save you money.

**Order and track refills** – even get timely refill reminders – so you never miss a dose.

**Stay on top of order status** so you know when to pick up your medication or watch for delivery by mail.

**Access your Rx list,** member ID cards and Rx history at your doctor's office or anytime you need them.

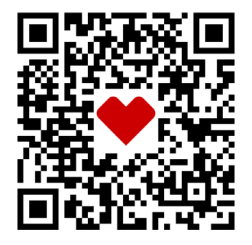

Learn more at [Caremark.com/OpenEnrollment](https://www.caremark.com/openenrollment) or scan the code.

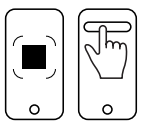

To scan the QR code: To scan the QR code: Open the camera on your smart phone Focus on the QR code Tap the link. Tap the link that appears